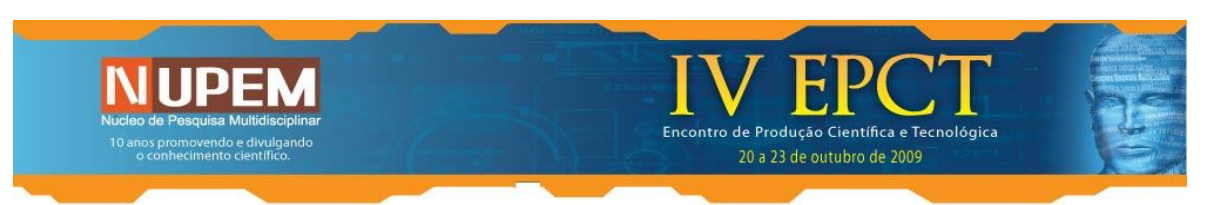

# **APLICAÇÃO DA ANÁLISE DE CORRESPONDÊNCIA À AVALIAÇÃO INSTITUCIONAL DA FECILCAM**

Marco Tadeu Gonçalves IC-Fecilcam, Matemática, Fecilcam, marcotadematica@gmail.com Solange Regina dos Santos (OR), Fecilcam, solaregina@gmail.com

### **1. Introdução**

As técnicas exploratórias da Estatística Multivariada são aplicadas em situações nas quais várias variáveis são analisadas simultaneamente em cada elemento amostral. Tais técnicas visam simplificar a estrutura da variabilidade dos dados que, em geral, são correlacionados entre si, sem, no entanto, perder a informação original dos mesmos. Para a realização desta pesquisa foi utilizada a Análise de Correspondência, uma técnica da Estatística Multivariada, que trata de variáveis categóricas, visando representar os conjuntos de dados através de um modelo gráfico que facilita a interpretação da relação entre tais conjuntos. Deste modo, tal técnica foi aplicada aos dados obtidos por meio da Avaliação Institucional da Fecilcam, voltada aos discentes, com o objetivo de analisar estatisticamente o grau de satisfação dos acadêmicos com a Instituição, fornecendo subsídios aos gestores para tomada de decisões que melhor se enquadre as necessidades da faculdade.

#### **2. Avaliação Institucional**

A Avaliação Institucional é dirigida às instituições de ensino superior e consiste em um processo interno, configurado com padrões próprios, visando identificar problemas e sugerir soluções na busca de melhores índices de qualidade. Dias Sobrinho (1994), diz que a avaliação deve alimentar a instituição com a visibilidade dos indicadores quantitativos e com a perspicácia de análises qualitativas, orientando-a na tomada de decisão quanto ao ordenamento dos grandes programas e políticas prioritárias, ao melhor desenvolvimento das atividades acadêmicas e quanto à adequada e eficaz distribuição e administração dos recursos.

A avaliação institucional da Fecilcam voltada aos discentes dos cursos de graduação, é realizada anualmente e é composta de questões com intuito de fornecer subsídios estatísticos aos gestores, referentes ao contentamento dos acadêmicos com os serviços oferecidos pela instituição, à infra-estrutura, as condições dos cursos como um todo, entre outros, de forma a ajudá-los na tomada de decisões.

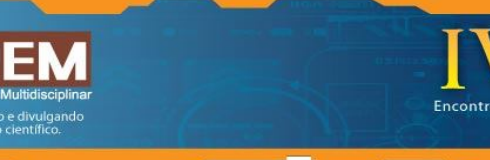

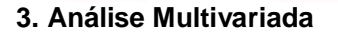

A necessidade de se aplicar questionários para alavancar dados para a realização da pesquisa, na maioria das vezes, nos remete ao problema da grande quantidade de dados, tornando praticamente inviável a análise dos mesmos por meio de métodos da estatística univariada. Indicada para esse tipo de situação, onde existe uma maior quantidade de variáveis, a estatística multivariada trabalha com os dados levantados, visando condensálos em suas componentes principais, tornando mais fácil sua análise, além de diminuir os erros de interpretação. De acordo com Mingoti (2005), os métodos da estatística multivariada são utilizados com o propósito de simplificar ou facilitar a interpretação do fenômeno que está sendo estudado por meio da construção de índices ou variáveis alternativas que sintetizem a informação original dos dados.

20 a 23 de outubro de 2009

#### **4. Análise de Correspondência**

A Análise de Correspondência, técnica exploratória de simplificação da estrutura da variabilidade de dados multivariados, utiliza de variáveis categóricas dispostas em tabelas de contingência, levando em conta medidas de correspondência entre as linhas e colunas da matriz de dados. Segundo Lúcio (1999) a Análise de Correspondência é um método para determinação de um sistema de associação entre os elementos de dois ou mais conjuntos, buscando explicar a estrutura de associação dos fatores em questão. Assim, são construídos gráficos com as componentes principais das linhas e das colunas permitindo a visualização da relação entre os conjuntos, onde a proximidade dos pontos referentes à linha e a coluna indicam associação e o distanciamento uma repulsão.

Uma das grandes vantagens de se trabalhar com a Análise de Correspondência de acordo com Czermainski (2004), é que esta técnica permite revelar relações que não teriam sido percebidas se a análise fosse feita aos pares de variáveis, além disso, ela é altamente flexível no tratamento dos dados por não ser necessária a adoção de nenhum modelo teórico de distribuição de probabilidade, basta que se tenha uma matriz retangular contendo dados não negativos.

#### **4.1. Formulação Matemática da Análise de Correspondência**

Para uma melhor compreensão dos procedimentos utilizados na formulação matemática da Análise de Correspondência, são destacados alguns conceitos importantes,

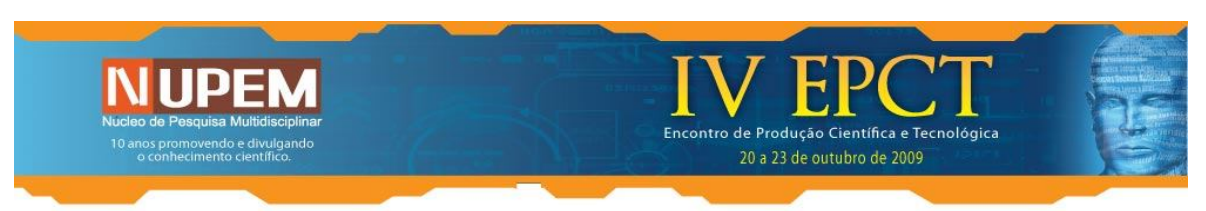

discorrendo de forma sucinta e direta sobre alguns tópicos relevantes envolvidos na aplicação da técnica.

# **4.1.1. Tabela de Contingência e Matriz de Correspondência**

A organização dos dados para a aplicação da Análise de Correspondência é feita por meio de uma tabela de contingência. De um modo geral uma tabela de contingência *i j* , sendo *i* as categorias correspondentes à linha e *j* as categorias que representa as colunas, tem a forma:

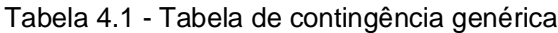

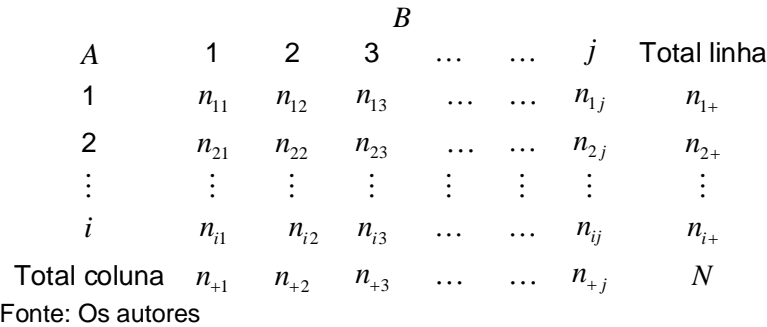

Cada elemento  $n_{ij}$  da Tabela 4.1 representa um elemento pertencente à categoria *i* da variável A e à categoria *j* da variável B. E ainda: *<sup>i</sup> n* é o total da linha *i; n <sup>j</sup>* é o total da coluna *j* e *N* é o total geral das freqüências observadas.

Com o objetivo de estudar as associações existentes entre as variáveis A e B, representadas pelas categorias *i* e *j,* extrai-se uma matriz que transforma cada freqüência observada  $n_{ij}$  da tabela de contingência, em uma proporção ou probabilidade ( $P_{i\times j}$ ), da forma que se segue:

$$
P_{i\times j} = \frac{n_{ij}}{n} \tag{4.1}
$$

Pelas proporções calculadas, tem-se então, a matriz de freqüências relativas, ou matriz de correspondência.

Tabela 4.2: Matriz de correspondência P

| B |          |          |          |     |     |          |             |
|---|----------|----------|----------|-----|-----|----------|-------------|
| A | 1        | 2        | 3        | ... | ... | j        | Total linha |
| 1 | $p_{11}$ | $p_{12}$ | $p_{13}$ | ... | ... | $p_{1j}$ | $p_{1+}$    |

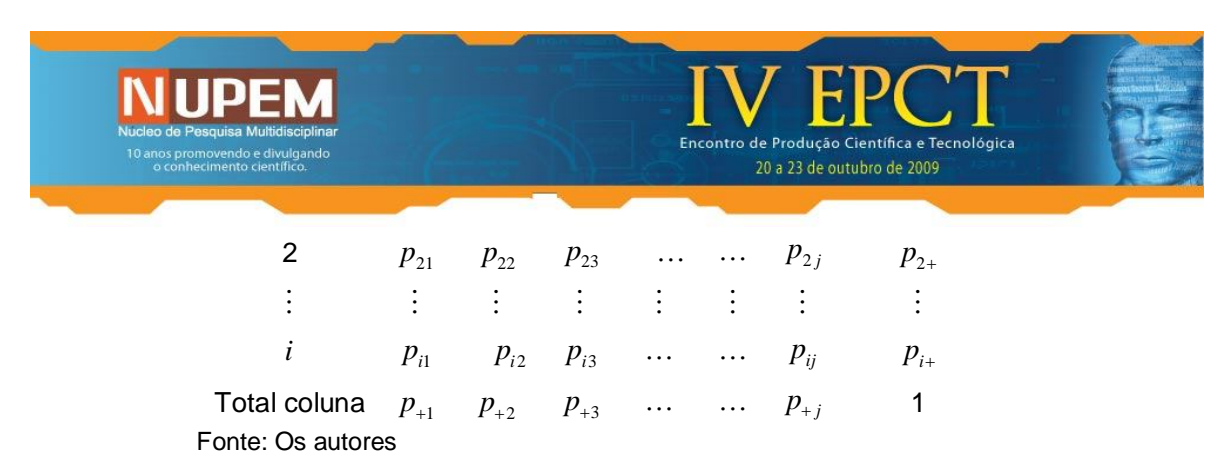

Cada elemento  $p_{ii}$ , como dito anteriormente, representa uma proporção de explicação da freqüência *nij* em relação ao total *N* . A quantidade *p<sup>i</sup>* é a representação da linha *i* em relação à freqüência total. De forma análoga,  $p_{+j}$  descreve a representatividade da coluna *j* sob o total *N*.

A partir dos valores correspondentes aos totais de cada linha e coluna da matriz de correspondência P, definem-se os vetores de massas das linhas *r* e o vetor de massas das colunas *c* , respectivamente como segue:

$$
r = [p_{1+} \quad p_{2+} \quad p_{3+} \quad \cdots p_{i+}]^T
$$
 (4.2)

$$
c = [p_{+1} \quad p_{+2} \quad p_{+3} \quad \cdots p_{+j}]^{T}
$$
 (4.3)

Definidos os vetores de massas das linhas e colunas (*r* e *c* ), o próximo passo é encontrar as matrizes *Dr* e *Dc* , que são matrizes diagonais contendo os elementos de *r* e *c* respectivamente. Assim:

$$
Dr = diag(r) \text{ e } Dc = diag(c) \tag{4.4}
$$

É possível ainda, encontrar associações entre as linhas e as colunas da matriz de correspondência, por meio de vetores de freqüências relativas ou perfis. Os perfis linha e coluna são os vetores compostos pelo total de cada proporção da matriz P, dividido pelos totais referentes às marginais da matriz de correspondência. Desta forma, definimos o iésimo perfil linha  $\,a_{_{i}}\,$ e o i-ésimo perfil coluna  $\,b_{_{i}}\,,$  da forma que se segue:

$$
a_i = [p_{i1} / p_{i+} \quad p_{i2} / p_{i+} \quad \dots \quad p_{ij} / p_{i+}] \tag{4.5}
$$

$$
b_j = [p_{1j}/p_{j+} p_{2j}/p_{2+} \dots p_{ij}/p_{j+}]
$$
\n(4.6)

Estes vetores podem ser entendidos como medida de importância de cada linha ou coluna dentro da matriz original dos dados, servindo para diminuir a sobreposição de uma linha ou coluna em relação à outra. Outro fator importante a ser destacado é que cada um desses vetores de perfis, sejam eles de linhas ou colunas, representam proporcionalmente um peso relativo aos dados originais, sendo que as distâncias entre os perfis linha/coluna

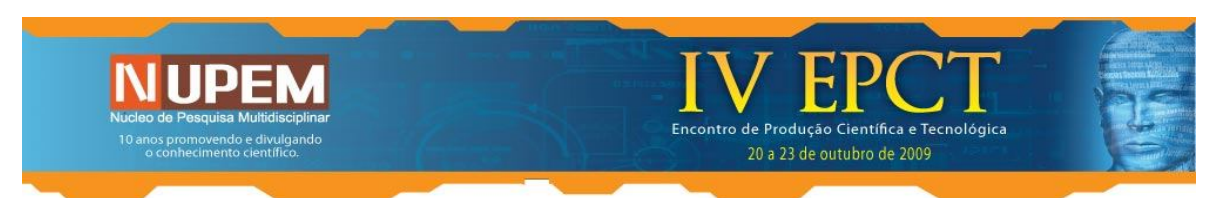

aos seus respectivos centróides<sup>1</sup> não são calculadas pela métrica Euclidiana, mas sim pela métrica qui-quadrado  $(\chi^2)$ . A estatística  $\,\chi^2$  pode ser encontrada por meio da fórmula:

$$
\chi^2 = \sum_{(i,j)} \frac{(n_{ij} - E_{ij})^2}{E_{ij}}
$$
(4.7)

onde:  $n_{ij}$  é o número de observações de ordem  $ij$  , e  $E_{ij}$  =  $n_{i+}n_{+j}\big/N$  é o valor esperado da variável sob um modelo de independência.

De acordo com Faria (1993), um valor alto da estatística qui-quadrado indica que, geometricamente, existe uma diferença significativa entre os perfis e seus respectivos centróides, esse fato indica que as variáveis são independentes, levando a não possibilidade da aplicação da Análise de Correspondência.

#### **4.1.2. Inércia Total e Autovalores**

A inércia total é o percentual da variância que é explicada pela aplicação da Análise de Correspondência e corresponde à soma ponderada das distâncias dos pontos do conjunto a seu centróide. Para o cálculo da inércia, é utilizado novamente à estatística quiquadrado da seguinte forma:

$$
inércia = \frac{\chi^2}{N} = \frac{1}{N} \sum_{(i,j)} \frac{(n_{ij} - E_{ij})^2}{E_{ij}}
$$
(4.8)

Com essas considerações, pode-se entender a Análise de Correspondência como um método de decomposição da inércia total em dimensões que melhor expliquem a variabilidade dos dados. O número de dimensões utilizado na aplicação da Análise de Correspondência a uma tabela com *i* linhas e *j* colunas é dado por  $k = min$   $(i-1, j-1)$ .

A importância de cada dimensão é dada pelos correspondentes autovalores, estes, indicam o percentual de informação que é restituída a cada eixo gerador de uma dimensão, sendo que a soma dos autovalores elevados ao quadrado é igual à inércia total, ou seja, é igual à variabilidade total da tabela de dados.

Os autovalores são extraídos por meio da Decomposição em Valores Singulares (DVS). Para tanto, deve-se utilizar a princípio, os centróides das linhas e colunas que, em notação matricial, são dados respectivamente por:

$$
CentR = R'r \text{ }e \text{ } CentC = C'c \tag{4.9}
$$

 $\ddot{\phantom{a}}$ 1 Os centróides são a média ponderada dos perfis linha e coluna e representa o centro de gravidade da matriz original de dados.

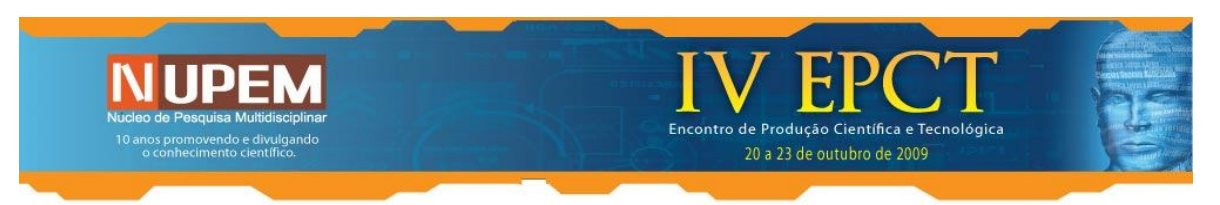

Sendo as matrizes *R* e *C*, matrizes que contém os perfis linha e coluna, nesta ordem. Para a decomposição, deve-se tomar a matriz de correspondência *P* e centrá-la no centróide das linhas e colunas, gerando a matriz  $\,\tilde{P}$  designada por:

$$
\widetilde{P} = P - rc' \tag{4.10}
$$

A DVS é feita sobre a matriz  $\widetilde{P}$ , buscando o subespaço que melhor represente o conjunto de pontos referentes às linhas e colunas. O melhor subespaço é definido, segundo Faria (1993), pelos autovetores generalizados de  $\widetilde{P}$ , na métrica  $Dr^{-1}$ e  $Dc^{-1},$ correspondentes aos maiores autovalores. Em notação matricial, é possível descrever essa fatoração da seguinte forma:

$$
\widetilde{P} = AD_{\alpha}B' \tag{4.11}
$$

com

$$
A = D r^{1/2} U_{i x k} \quad \text{e} \quad B^t = D c^{1/2} V_{j x k} \tag{4.12}
$$

 $D_{\alpha}$  é uma matriz diagonal contendo os autovalores de  $\widetilde{P}$  organizados em ordem decrescente; *U e V* são matrizes ortogonais referentes aos autovetores esquerdos e direitos, respectivamente, das matrizes  $\widetilde{P} \; \widetilde{P}^{\prime} \, {\rm e} \, \widetilde{P}^{\prime} \; \widetilde{P}$ . Dessa forma, para obter as coordenadas principais das linhas e colunas da matriz  $\,\tilde{P}\,$ que serão plotadas no gráfico de correspondência é necessário substituir em 4.11 as igualdades definidas em 4.12 e desenvolvê-las, fixando no lado direito a DVS da matriz  $\,\widetilde{P}\,$  em função das matrizes  $\,U\,$  ,  $\,V\,$ e *D* , já definidas anteriormente. Assim temos:

$$
\widetilde{P} = D r^{1/2} U D_{\alpha} D c^{1/2} V \tag{4.13}
$$

Multiplicando ambos os lados da igualdade por  $\left( D r^{1/2} \right)^{\!\! -1}$ :

$$
\left(Dr^{1/2}\right)^{-1}\widetilde{P}=\left(Dr^{1/2}\right)^{-1}Dr^{1/2}UD_{\alpha}Dc^{1/2}V\tag{4.14}
$$

Multiplicando a igualdade por  $\left( D c^{1/2} \right)^{\!\!-1}$ :

$$
\left(Dr^{1/2}\right)^{-1}\widetilde{P}\left(Dc^{1/2}\right)^{-1}=\left(Dr^{1/2}\right)^{-1}Dr^{1/2}UD_{\alpha}\left(Dc^{1/2}\right)^{-1}Dc^{1/2}V\tag{4.15}
$$

Substituindo as inversas encontradas, pela matriz identidade:

$$
\left(Dr^{1/2}\right)^{-1}\widetilde{P}\left(Dc^{1/2}\right)^{-1} = IUD_{\alpha}IV\tag{4.16}
$$

então,

$$
\left(Dr^{1/2}\right)^{-1}\widetilde{P}\left(Dc^{1/2}\right)^{-1} = U D_{\alpha} V \tag{4.17}
$$

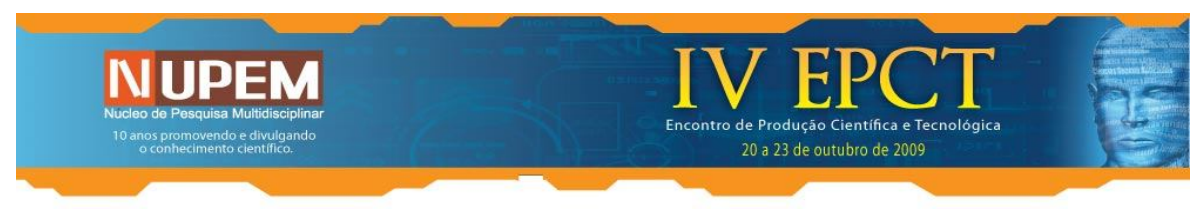

Desta forma, a matriz transformada, *W* , é dada por:

$$
W = (Dr^{1/2})^{-1} \widetilde{P}(Dc^{1/2})^{-1}
$$
\n(4.18)

A DVS de  $W$ , dá a solução completa dos autovalores e autovetores da matriz  $\widetilde{P}$ da seguinte forma:

$$
W = U D_{\alpha} V \tag{4.19}
$$

Após a decomposição, são obtidas as coordenadas principais das linhas e colunas, respectivamente como segue:

$$
Y_{ixk} = Dr^{-1}A_{ixk}D_{\alpha} \text{ e } Z_{jxk} = Dc^{-1}B_{jxk}D_{\alpha}
$$
 (4.20)

Normalmente as duas primeiras coordenadas principais das linhas e colunas são as mais representativas, sendo estas, representadas pelos dois maiores autovalores da matriz *W* .

### **4.1.3. Critério**

Antes da aplicação da Análise de Correspondência se faz necessário à realização do teste do critério  $\beta$ , que é dado por:

$$
\beta = \frac{\chi^2 - (l-1)(c-1)}{\sqrt{(l-1)(c-1)}}\tag{4.21}
$$

em que <sup>2</sup> é o valor do qui-quadrado, citado anteriormente; *l* é o número de linhas e *c* o número de colunas. Se  $\beta$  >3, as variáveis em estudo são consideradas dependentes, ao nível de significância de 5%, sendo possível então, a aplicação da Análise de Correspondência.

#### **4.1.4. Análise gráfica da AC**

O processo gráfico gera inicialmente, uma nuvem de pontos contidos em um espaço multidimensional que torna praticamente impossível a análise visual das relações. No entanto, esta nuvem pode ser projetada em planos escolhidos pela sua capacidade de representar o mais fielmente às distâncias originais dos pontos.

Nos planos, os pontos se distribuem naturalmente segundo a representatividade dos mesmos, de acordo com o valor dos perfis, linha ou coluna, que representam o conjunto de dados. Desta forma, pontos conseqüentes de perfis semelhantes, se localizam mais próximos no plano do que pontos advindos de perfis com características discrepantes, esse

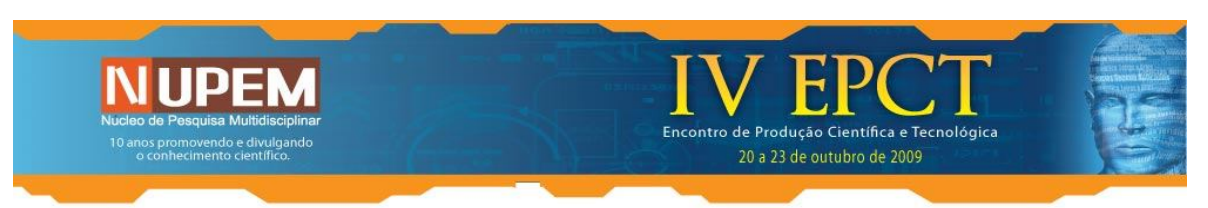

fato é que faz com que a Análise de Correspondência desvende modelos de associações entre as variáveis em estudo e suas respectivas categorias.

## **5. Metodologia da pesquisa**

O levantamento de dados para a aplicação da Análise de Correspondência ocorreu por meio da aplicação do questionário de Avaliação Institucional (Anexo) aos discentes dos nove cursos de graduação da instituição, a saber: Administração, Ciências Contábeis, Ciências Econômicas, Engenharia de Produção Agroindustrial, Geografia, Letras, Matemática, Pedagogia e Turismo e Meio Ambiente. Tais questionários foram aplicados por meio de amostragem, a 774 alunos durante o quarto trimestre de 2008. O tamanho da amostra foi extraído pela fórmula:

$$
n = \frac{N.n_o}{N + n_o} \tag{4.22}
$$

onde:  $n_o = \frac{1}{a^2}$  $\boldsymbol{0}$  $\frac{1}{e_0^2}$ ,  $e_0$  é o erro amostral considerado na amostragem, neste caso 5%, *N* é o  $\frac{1}{e_0^2}$ 

número de elementos da população e *n* é o tamanho da amostra.

## **6. Resultados obtidos**

A análise exploratória dos dados foi realizada em duas etapas. Na primeira etapa, o intuito foi de classificar, por meio da aplicação da Análise de Correspondência, cada uma das 33 questões do questionário dentro das possíveis categorias de respostas, independentemente do curso de graduação do qual pertencia o respondente. E na segunda etapa, após a análise geral dos gráficos de correspondência, foram individualizadas as questões, considerando aquela em que os respondentes demonstraram maior insatisfação, e em seguida, aplicada novamente a Análise de Correspondência, com o objetivo de identificar o grau de contentamento dos acadêmicos dos diversos cursos com a Instituição.

Primeiramente será apresentado o gráfico de correspondência 6.1 referente a infraestrutura da Fecilcam, que compreende as questões 1 a 11 do questionário.

Para este conjunto de dados obtivemos, com o auxílio do *software* Minitab, uma explicação de 92,38% em duas componentes principais, com um valor de  $\beta = 54,45874 > 3$ , indicando que há dependência entre as variáveis.

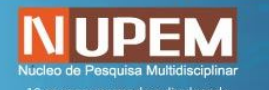

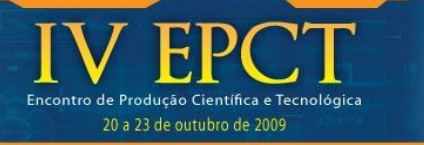

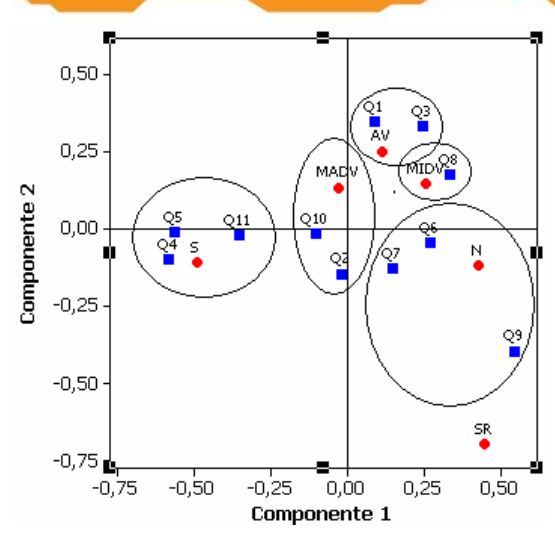

A proximidade dos dados no gráfico indica uma associação dos mesmos, sendo assim, percebe-se que as questões 4, 5 e 11 (ver questionário em anexo) estão associadas a alternativa *S* (Sim), as questões 2 e 10 estão associadas com a alternativa *Madv* (maioria das vezes), as questões 3 e 8 estão associadas com *Av* (às vezes), a questão 8 associou-se com a alternativa *Midv* (minoria das vezes) e finalmente as questões 6, 7 e 9 estão associadas com a alternativa *N* (Não).

Voltando a atenção para as questões com maior descontentamento, foi necessária uma análise mais aprofundada nas questões 6 e 9, que, por desenvolvimento análogo ao gráfico anterior, apresentaram valores de  $\beta$  respectivamente iguais a 16,94 e 5,17, viabilizando a aplicação da Análise de Correspondência, Buscando identificar em quais cursos tal descontentamento é maior, foi construído o gráfico de correspondência 6.2 para ambas as questões:

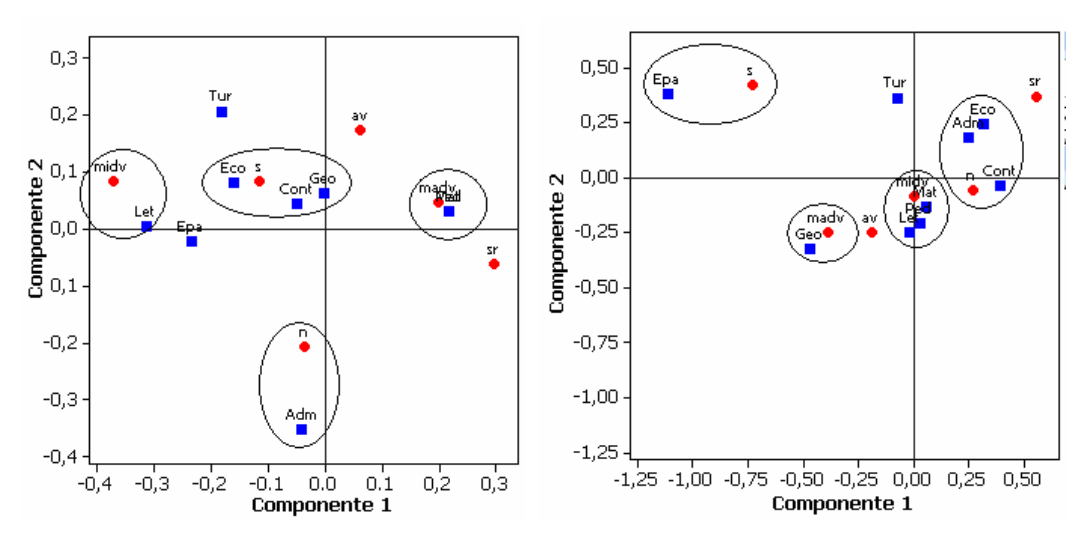

Gráfico 6.2: Relação da satisfação dos cursos, referentes às questões 6 e 9, respectivamente.

Os gráficos de correspondência nas duas dimensões referentes aos dois maiores autovalores, apresentaram explicação superior a 75% da variabilidade total. É possível verificar no gráfico 6.2, referente a questão 6 (que trata do número de equipamentos, conservação e atualização dos mesmos e o horário de funcionamento dos laboratórios de informática da Fecilcam) que os cursos de Economia, Ciências Contábeis e Geografia são os mais satisfeitos, em contrapartida, quando se trata do laboratório específico de cada curso, assunto tratado na questão 9, Economia e Ciências Contábeis são os cursos mais

insatisfeitos, juntamente com o curso de Administração, que mostrou-se descontente tanto nas duas situações. Vale observar ainda, que os acadêmicos do curso de Engenharia de Produção Agroindustrial são os mais satisfeitos com o laboratório específico do curso, seguidos pelo curso de Geografia que teve grande relação com a categoria de resposta *Madv*.

Analisando o gráfico de correspondência 6.3, referente as questões 12 a 15, que abordam assuntos relacionados ao curso, ficou claro que questão 15, que retrata o conhecimento dos acadêmicos sobre questões tratadas nas reuniões

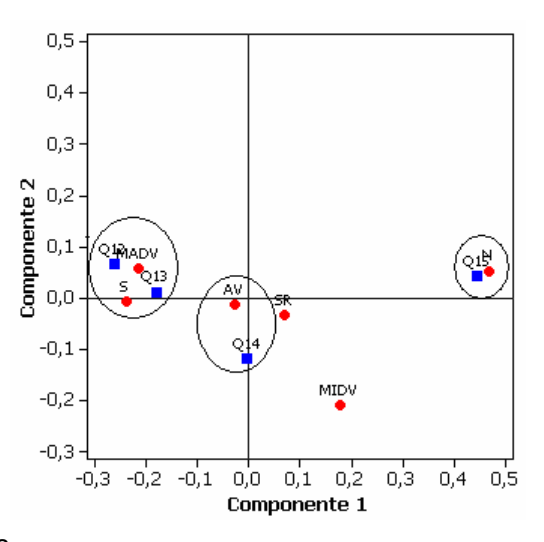

20 a 23 de outubro de 2009

de colegiado de curso, tem grande proximidade com a categoria de resposta *N* (Não). De modo preliminar foi calculado o valor  $\beta$  sendo o mesmo igual a 12,1, apresentando a

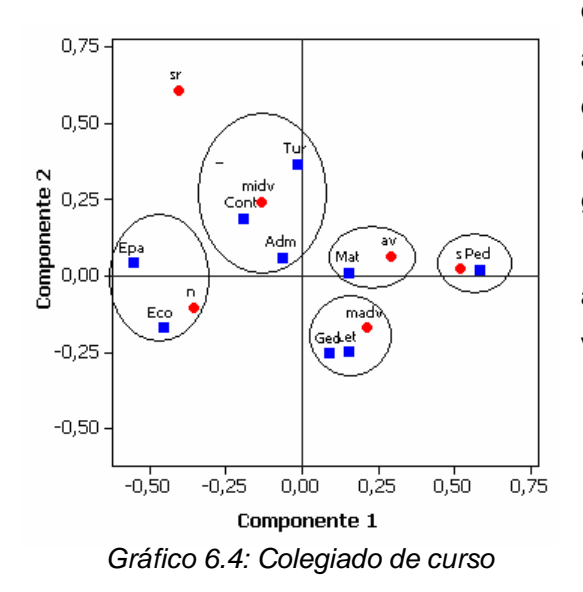

dependência necessária entre as variáveis, para a realização do modelo gráfico. Com o objetivo de detectar em quais cursos esse descontentamento é maior, foi construído o gráfico 6.4.

Com um poder de explicação de aproximadamente 90% da variabilidade total, verifica-se que os acadêmicos dos cursos de Engenharia de Produção Agroindustrial e Ciências Econômicas são os que se apresentam mais insatisfeitos com esta questão. Em contrapartida os acadêmicos do curso de Pedagogia são, pela pesquisa

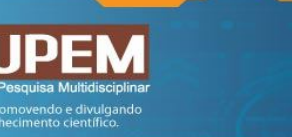

realizada, os que estão mais informados sobre os

Para finalizar a análise, é apresentado o gráfico de correspondência 6.5, referente ao grau de satisfação dos acadêmicos com o curso

assuntos tratados no colegiado de curso.

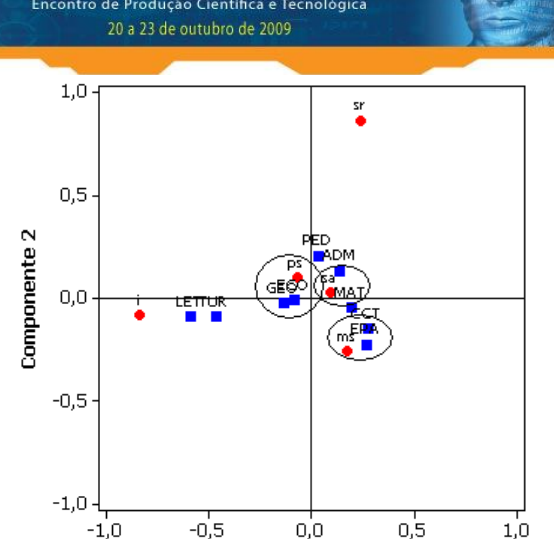

escolhido (questão 33). Com uma proporção de explicação de 89,6% e o valor de  $\beta$  igual a 6,84, observa-se que os acadêmicos dos cursos de Engenharia de Produção Agroindústria e

Ciências Contábeis são os mais satisfeitos com seus cursos. Os cursos de Matemática e Administração se relacionam com a categoria

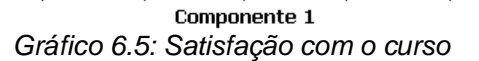

*satisfeito (sa) e* o curso de Pedagogia está praticamente eqüidistante de *sa* e *ps (pouco satisfeito)*, não se relacionando efetivamente com nenhuma dessas categorias. Foi detectado certo descontentamento por parte dos acadêmicos dos cursos de Geografia e Economia, pois tais cursos associaram-se com a categoria de resposta *ps (*pouco satisfeito).

### **7. Conclusão**

A opção por utilizar técnicas multivariadas como a Análise de Correspondência, vem do fato de ser possível, além de uma análise individual das variáveis, uma observação conjunta de todas estas no mesmo espaço amostral. Tal fato é relevante para a presente pesquisa, pois, a Análise de Correspondência facilita a interpretação das inter-relações entre as variáveis e, além disso, fornece-nos a comodidade de repassar a *softwares* específicos, a enfadonha missão dos cálculos matemáticos, restando-nos, a interpretação do modelo gráfico resultante, missão aliás, não menos importante e que exige grande sensibilidade e atenção para o almejado sucesso da pesquisa.

Num contexto geral, os resultados apontaram certo descontentamento com relação aos laboratórios de informática, principalmente pelos acadêmicos dos cursos de Administração e Letras, no entanto, há que se considerar que depois da aplicação do questionário foram inaugurados novos laboratórios e adquiridos novos equipamentos. Com relação aos laboratórios específicos de cada curso, os cursos de Economia, Ciências Contábeis, Administração, Matemática, Pedagogia, Turismo e meio Ambiente e Letras estão, em geral revelam certa insatisfação, uma vez que, alguns desses cursos não possuem laboratório próprio. Vale ressaltar ainda, que os cursos de Geografia e Engenharia

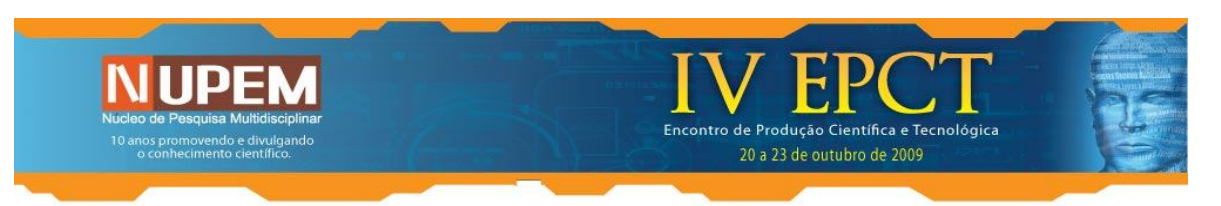

de Produção Agroindustrial, afirmaram estar satisfeitos com tal questão, fato justificado pela qualidade dos laboratórios destinados a esses cursos.

A técnica multivariada em si, é amplamente válida do ponto de vista funcional, seu gráfico facilita a análise por concentrar em um mesmo plano as informações a priori contidas em um universo multidimensional, contudo, uma análise completa exige a experiência pelo convívio com o meio pesquisado, para que informados das opiniões dos acadêmicos e cientes de suas eventuais insatisfações, seja possível detectar qual a melhor maneira de agir, e além disso, a validade das conclusões e apontamentos depende fundamentalmente da sinceridade das opiniões fornecidas pelos acadêmicos.

### **8. Referências**

CZERMAINSKI, A.B. **Análise de correspondência**. Piracicaba, 2004. Disponível em: http://ce.esalq.usp.br/tadeu/anabeatriz.pdf. Acesso em: 10 julho 2008.

DIAS SOBRINHO, J. **Avaliação institucional da UNICAMP**: processo, discussão e resultados. Campinas: Editora UNICAMP, 1994.

FARIA, R. T. de. **Tratamento de dados Multivariados através da Análise de Correspondência em Rochas Carbonáticas**. 1993. Dissertação (Mestrado em Geoengenharia de Laboratório) – Universidade Estadual de Campinas - UNICAMP, Campinas.

LUCIO, P. S.; TOSCANO, E. M. M.; ABREU, M. L. **Caracterização de séries climatológicas pontuais via análise canônica de correspondência - estudo de caso**. *Revista Brasileira de Geofísica*, Minas Gerais, v.17, p. 41, 1999.

MINGOTI, S. A. **Análise de dados através de métodos de estatística multivariada** - uma abordagem aplicada. Belo Horizonte: Editora UFMG, 2005.

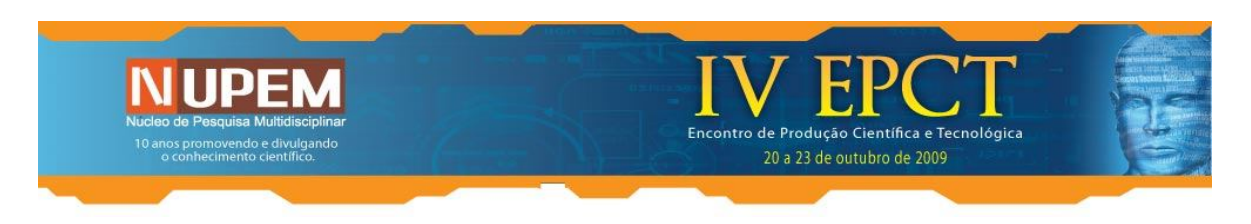

# **Anexo – Formulário de pesquisa**

As questões apresentadas a seguir foram utilizadas no presente artigo e selecionadas do Questionário de Avaliação Institucional da Fecilcam voltada aos discentes, que contém 33 questões, divididas em 5 categorias, a saber: **Categoria I** - Infra-estrutura da Instituição; **Categoria II** - Com relação ao seu Curso; **Categoria III** - Com relação aos professores; **Categoria IV** - Com relação aos setores administrativos e **Categoria V** - Grau de satisfação com a Instituição/Curso.

As opções de respostas para as questões 1 a 24 são:

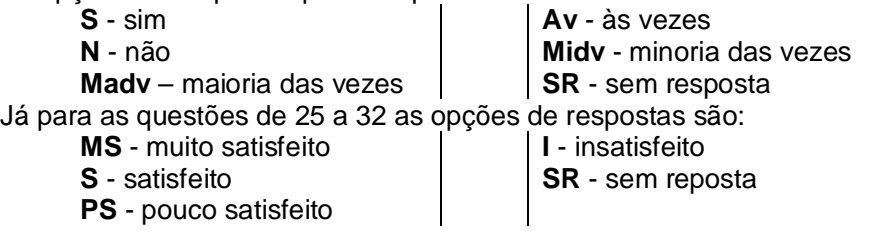

## **Categora I - Infra-estrutura da Instituição**

1. Com relação ao espaço físico, acústica, ventilação e limpeza, as salas de aula estão adequadas para o desenvolvimento das atividades?

2. São adequadas as instalações da instituição adaptadas para os estudantes com necessidades especiais?

3. A qualidade do acervo bibliográfico e a quantidade de exemplares disponíveis na biblioteca atende as suas necessidades?

4. O espaço físico e o horário de funcionamento são satisfatórios?

5. A qualidade do atendimento prestado pelos funcionários da biblioteca é satisfatória?

6. São satisfatórios o número de equipamentos, conservação e atualização dos mesmos e o horário de funcionamento dos laboratórios de informática da FECILCAM?

7. A qualidade do atendimento prestado pelos funcionários dos laboratórios de informática é satisfatória?

8. A quantidade e qualidade dos recursos didáticos (retroprojetor, data-show e sala de vídeo) disponibilizados pela instituição atendem as necessidades educacionais?

9. O laboratório específico do seu curso está adequado aos objetivos das disciplinas e do curso como um todo?

10. O espaço destinado à cantina interna e o atendimento prestado pelos funcionários atendem as suas expectativas?

11. Você está satisfeito com os serviços prestados pela empresa que realiza fotocópias, instaladas no interior da FECILCAM?

## **Categora II - Com relação ao seu Curso**

12. A Chefia e Coordenação de curso cumprem suas atribuições adequadamente?

13. A Coordenação de curso demonstra interesse em propor medidas para melhorar as condições de ensino-aprendizagem?

14. A Coordenação de curso orienta o percurso acadêmico dos alunos deixando claro o Projeto Político Pedagógico ou matriz curricular do curso?

15. Você tem conhecimento dos assuntos tratados nas reuniões do Colegiado de curso?

# **Categoria V - Grau de satisfação com a Instituição/curso**

25. Trabalho desenvolvido pela Direção

26. Quadro de professores efetivos

27. Receptividade dos departamentos

28. Eventos promovidos pela instituição direcionados ao seu curso

29. Acesso e clareza dos informes publicados na Instituição e no site da FECILCAM

30. Divulgação de projetos de extensão, iniciação científica, estágios e outras atividades extra-curriculares desenvolvidas pela Instituição

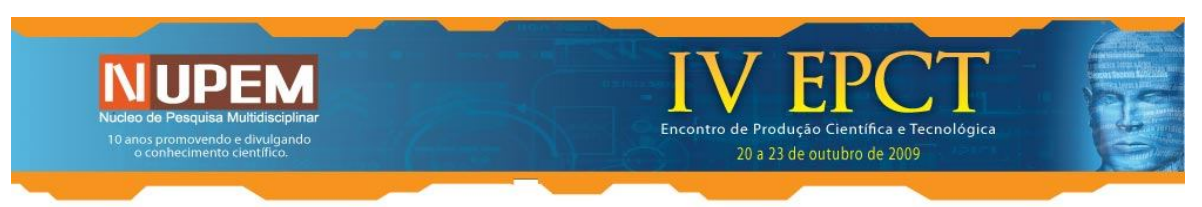

- 31. Projetos de pesquisa e/ou extensão voltados para a comunidade
- 32. Grau de satisfação com a FECILCAM
- 33. Grau de satisfação com o seu curso